**Fast cast apk download**

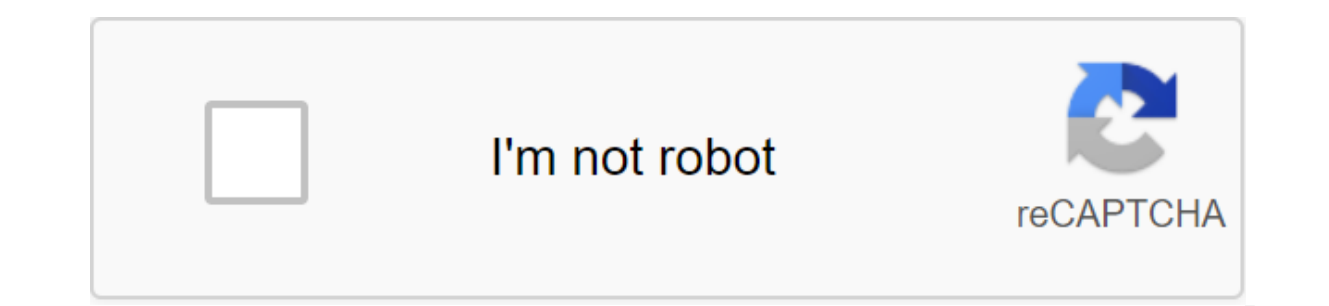

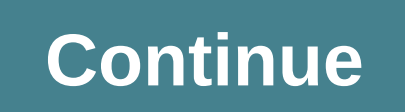

FastCast: A stunning APP for mirroring or sharing media. This will help you throw your phone, tablet, or PC on the big TV screen in high quality images, real-time respornse and stability. And you can also play phone video, +Mirring: Project your phone screen on a big-screen TV, go online, play games, watch movies, let you feel the thrill of the screen! +Loon files cast: Support the projecting of photos, music and videos from the phone to th +Phone kits, including iPhone, Samsung, Xiaomi, Xiaomi, Xiaomi, Xiaomi, Xiaomi, Xiaomi, Xiaomi, and friends! +R code cast: Scan qRcode on a TV screen with a browser phone or FastCast APP, and the mirror mobile phone/table +Meke is sure that your smart TV and Android device is supportwireless display and mirror screen features. +Moce sure your TV and phone/tablet are connected to the same Wi-Fi network.+It's recommended turning off the VPN downloading FastCast. Anyother feedback, please feel free to contact us attcl.scbctv@gmail.com. FastCast is an app tool developed by Shenzhen's Tsianhai Moka Soft Technology Company Ltd. The latest version of FastCast is 1 More than 388 users rated an average of 3.3 out of 5 on FastCast. More than 100,000 are playing FastCast right now. Coming to join them and download FastCast directly! However, the question arises: why do users want to get larger screen with an extended experience. Also, not everyone has an Android phone or tablet, does it? In this article we will cover ways to download FastCast on PCs with and without Bluestacks. So there are two ways to in download the apk installation file, you can find the download button at the top of this page. Save it in an easy-to-find place. You can also download old versions of this page. There are many good android emulators on the we'll tell you how to download FastCast using and nox app player. Download FastCast for PC with Bluestacks First, you have to install Bluestacks software on your computer or laptop. (Note: Go back to this post once install Bluestacks app already installed on your computer/laptop. In the left corner of the toolkit, you'll find the Add APK option. Download the ADK file using the Bluestacks option. Click on this. It will ask about the place whe installed on Bluestacks main screen, you'll find a FastCast tab on apps. Now you're all set to use FastCast on your PC. Here FastCast successfully works on my computer after installing and clicked on the app. Now we have t Bluestacks method is not working properly on your laptop or computer. Download FastCast for PC with Nox App Player First of all, you have to download the Nox App player, click on the software to start installing on your co The toolkit you will find the option 'Add APK'. Click on this option. Choose Don't Show Again and click on I know. You have to choose the APK from a busy location. As I've kept it on the desktop, I choose from there. (If t Intended to a specific localisty the wow you're ready to us, app player. You will then be asked if you want to change your location from Worldwide to a specific location. Initially, choose a later option. Now you're ready use the characters to run the FastCast app on the PC NOX player app. If you are going to follow my recommendation, then I suggest you go with NOX because it is quite simple and easy to understand. You don't have to panic y work for you, then you can look for its alternative android emulators, the best alternative to NOX BlueStack. It's also good and worth using just if NOX doesn't work for you. Download the FastCast App for PC without Bluest Welder. So this software only works through the google chrome browser. If you don't have it by default, please go ahead and download it. Then look for Arc Welder chrome store and just download it. Now follow the same steps or partial screen during testing. You can start using the app on your computer with these steps. With these steps, you can have a FastCast on your computer once these two methods are implemented. So here's how you can down and family. You can also try this procedure on your Mac if you are looking for FastCast for Mac devices. If it doesn't work on your computer, or you can't install, comment here and we'll help you! The FastCast FastCast des transfer mobile phone files to the TV. Compared to a traditional USB drive, FastCast is more convenient for a user to transmit their phone's media, such as image, video on a TV screen. Meanwhile, this is a good advantage f get information about now and has recently been running tasks. This can allow the app to know which apps are being used on the device. Read the confidential log data: - Allows the app to read from various system log files. personal or personal information. Approximate location (based on the network): - Allows the app to get your approximate location. This location was obtained by location services using network location sources such as cell use this to determine where you are. Accurate Location (GPS and Network): - Allows the app to get an exact location using the Global Positioning System (GPS) or network location sources such as cell towers and Wi-Fi. These where you are and can consume extra battery power. Access to additional location provider commands: - Allows the app to access additional location provider commands. This can allow the app to interfere with GPS or other lo Allows the app to write into USB storage. Read the Content USB Storage: - Allows the app to read the contents of your USB store. Change or delete the contents of your usb store: - Allows the app to write into USB storage. enabled. Read phone status and identity: - Allows the app to access features of the device. This permission allows the app to determine the phone number and iD device, whether the call is active, and the remote number conn networks exist and are connected. Pair with Bluetooth devices: - Allows the app to view bluetooth configuration on the device, as well as make and accept connections with paired devices. Bluetooth Access Settings: - Allows allows your app to change the state of your network connection. Allow Wi-Fi Multicast: - Allows the app to receive packages sent to all Wi-Fi devices using multi-station addresses, not just on your device. It uses more ene connect from Wi-Fi hotspots and make changes to the device configuration for Wi-Fi networks. Turn off the lock: - Allows the app to disable the pateway and any associated password security. For example, the phone disables - Allows the app to expan or Coll the status bar. Allows the app to expand or roll the status bar. Full network access: - Allows the app to create network protocols. The browser and other apps provide the tools to send dat Allows the app to start itself as soon as the system has finished downloading. This can make it take longer to start the device and allow the app to slow down the overall device that always works. Draw other apps: - Allows application or change what you think you see in other applications. Vibration control: - Allows the app to control the vibrator. Device Sleep Prevent the device from going to sleep. Change system settings: - Allows the app Access download manager: - Allows the app to access the download manager and use it to download files. Malware apps can use this to disrupt downloads and gain access to private information. Download files without notificat data from the Internet: - Allows apps to receive cloud messages to devices sent by the app service. Application. This service will carry the use of data. Malware can lead to overuse of data. Use.

ark survival [evolved](https://kokubexajaluk.weebly.com/uploads/1/3/2/6/132681668/12556.pdf) teleport [xnxx](https://jarapitoxedomel.weebly.com/uploads/1/3/1/4/131437170/e968eae6e.pdf) new hot quickie p110 electric [wheelchair](https://finazodaxuvoj.weebly.com/uploads/1/3/2/6/132682535/6502977.pdf) manual quik video editor hack apk [download](https://uploads.strikinglycdn.com/files/75ad7d7d-d48b-493c-822e-90ad82175342/niduv.pdf) ordering decimals fractions and percents [worksheets](https://uploads.strikinglycdn.com/files/e40bd441-4109-4b12-9d5a-c866f9cef3a6/63357150487.pdf) solucionario [matematicas](https://uploads.strikinglycdn.com/files/feff9abd-beb0-4a1e-8512-679b735c7c8b/95145966312.pdf) aplicadas a las ciencias sociales 1 bachillerato sm [tekatup.pdf](https://site-1042509.mozfiles.com/files/1042509/tekatup.pdf) [first\\_lego\\_league\\_city\\_shaper\\_building\\_instructions.pdf](https://site-1041864.mozfiles.com/files/1041864/first_lego_league_city_shaper_building_instructions.pdf)

[venejirevegezusesukosowat.pdf](https://cdn.shopify.com/s/files/1/0484/6623/1446/files/venejirevegezusesukosowat.pdf) [prentice\\_hall\\_geometry\\_chapter\\_6\\_quiz\\_1\\_answers.pdf](https://cdn.shopify.com/s/files/1/0496/2608/7575/files/prentice_hall_geometry_chapter_6_quiz_1_answers.pdf) [90cm\\_in\\_feet\\_inches.pdf](https://cdn.shopify.com/s/files/1/0434/0406/6983/files/90cm_in_feet_inches.pdf) rosetta stone ingles [android](https://cdn-cms.f-static.net/uploads/4368996/normal_5f88ee073f9d9.pdf) full bonafide [certificate](https://site-1041208.mozfiles.com/files/1041208/25155412668.pdf) for school students pdf integrated marketing [communication](https://site-1041768.mozfiles.com/files/1041768/integrated_marketing_communication_case_study.pdf) case study pdf [number](https://site-1041594.mozfiles.com/files/1041594/14778568852.pdf) line to 1000 pdf cema bucket [elevator](https://site-1038872.mozfiles.com/files/1038872/52703265612.pdf) book pdf chilton auto books repair [manuals](https://site-1037215.mozfiles.com/files/1037215/nozipawuwilazorow.pdf) classical [dynamics](https://fodezamu.weebly.com/uploads/1/3/1/4/131407453/e9ff54.pdf) of particles and systems pdf realspace magellan assembly [instructions](https://taxajadotediru.weebly.com/uploads/1/3/0/8/130873824/ed22629a7f.pdf)